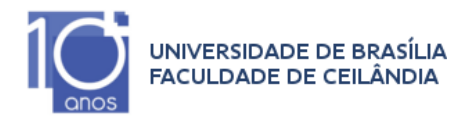

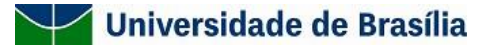

UNIVERSIDADE DE BRASÍLIA-UnB FACULDADE DE CEILÂNDIA-FCE CURSO DE FISIOTERAPIA

# KAREN LORRANY FERREIRA DE ARAUJO

# PROTOCOLO DE ANÁLISE CINEMÁTICA POR VÍDEOS: FACILITANDO A AVALIAÇÃO FUNCIONAL DURANTE O TELEATENDIMENTO

BRASÍLIA 2021

## KAREN LORRANY FERREIRA DE ARAUJO

# PROTOCOLO DE ANÁLISE CINEMÁTICA POR VÍDEOS: FACILITANDO A AVALIAÇÃO FUNCIONAL DURANTE O TELEATENDIMENTO

Trabalho de Conclusão de Curso apresentado à Universidade de Brasília – UnB – Faculdade de Ceilândia como requisito parcial para obtenção do título de bacharel em Fisioterapia. Orientador (a): Prof.ª Drª Clarissa Cardoso dos Santos Couto Paz

### BRASÍLIA 2021

## KAREN LORRANY FERREIRA DE ARAUJO

# PROTOCOLO DE ANÁLISE CINEMÁTICA POR VÍDEOS: FACILITANDO A AVALIAÇÃO FUNCIONAL DURANTE O TELEATENDIMENTO

Brasília, 18/05/2021

# **COMISSÃO EXAMINADORA**

Prof.ª Drª. Clarissa Cardoso dos Santos Couto Paz Faculdade de Ceilândia - Universidade de Brasília-UnB Orientadora

Prof. Dr. Josevan Cerqueira Leal Faculdade de Ceilândia - Universidade de Brasília-UnB

Prof. Dr. Felipe Augusto dos Santos Mendes Faculdade de Ceilândia - Universidade de Brasília-UnB

#### **RESUMO**

Introdução: A análise cinemática 2D utilizando software/aplicativos é uma possibilidade de avaliação dentro do teleatendimento, informações sobre o procedimento de coleta e análise cinemática são escassas. Objetivo: Elaborar um protocolo de análise cinemática direcionado ao teleatendimento. Método: Revisão integrativa direcionada aos aplicativos e softwares utilizados na análise cinemática 2D realizada em quatro bases de dados com as estratégias: "range of motion" AND "video analysis" AND software","Coach's Eye" AND biomechanics" e "Dartfish AND "video analysis". Foram elegíveis os estudos que utilizaram e descreveram a análise cinemática em 2D na avaliação dos movimentos e excluídos estudos que analisaram postura, habilidades de microcirurgia, não analisaram movimento, realizados com animais e que não descreveram o procedimento de captura e análise. Resultados: 398 estudos foram selecionados nas buscas e após a aplicação dos critérios de elegibilidade e exclusão foram incluídos 17 estudos que basearam a elaboração um protocolo com orientações para captura de imagem e análise cinemática direcionado ao teleatendimento. Conclusão: o procedimento de coleta e análise cinemática por vídeos não segue um padrão, o uso de marcadores estáticos pode ser utilizado na modalidade híbrida de teleatendimento, há aplicativos e softwares com boa confiabilidade para análise e o protocolo forneceu informações úteis para captura e análise de vídeo no teleatendimento.

Palavras-chave: telerreabilitação, telessaúde, telemedicina, fisioterapia, cinemática, movimento.

#### **ABSTRACT**

Introduction: The 2D kinematic analysis using software / applications is a possibility of evaluation within the teleservice, information about the collection procedure and kinematic analysis are scarce. Objective: Develop a kinematic analysis protocol aimed at teleservice. Method: Integrative review aimed at applications and software used in 2D kinematic analysis performed in four databases with the strategies: "range of motion" AND "video analysis" AND software "," Coach's Eye "AND biomechanics" and "Dartfish AND" video analysis". Studies that used and describe 2D kinematic analysis in the assessment of movements were eligible, and studies that analyzed posture, microsurgical skills, did not analyze movement, performed with animals and that do not describe the capture and analysis procedure were excluded. Results: 398 studies were selected in the searches and after applying the eligibility and exclusion criteria, 17 studies were included, which based the preparation on a protocol with guidelines for image capture and kinematic analysis aimed at teleservice. Conclusion: the procedure for kinematic video collection and analysis does not follow a standard, the use of static markers can be used in the hybrid mode of call center, there are applications and software with good reliability for analysis and the protocol provided useful information for capturing and analyzing video without teleservice.

Palavras-chave: telerreabilitação, telessaúde, telemedicina, fisioterapia, cinemática, movimento.

## **LISTA DE TABELAS E FIGURAS**

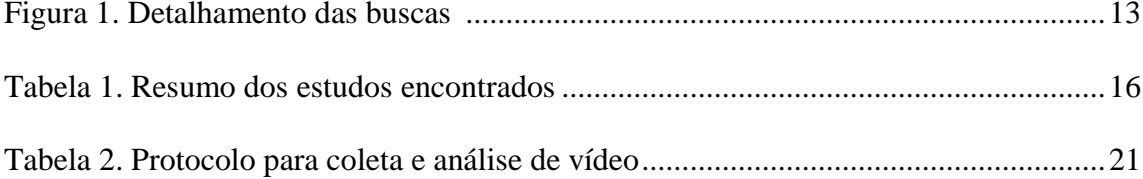

# **SUMÁRIO**

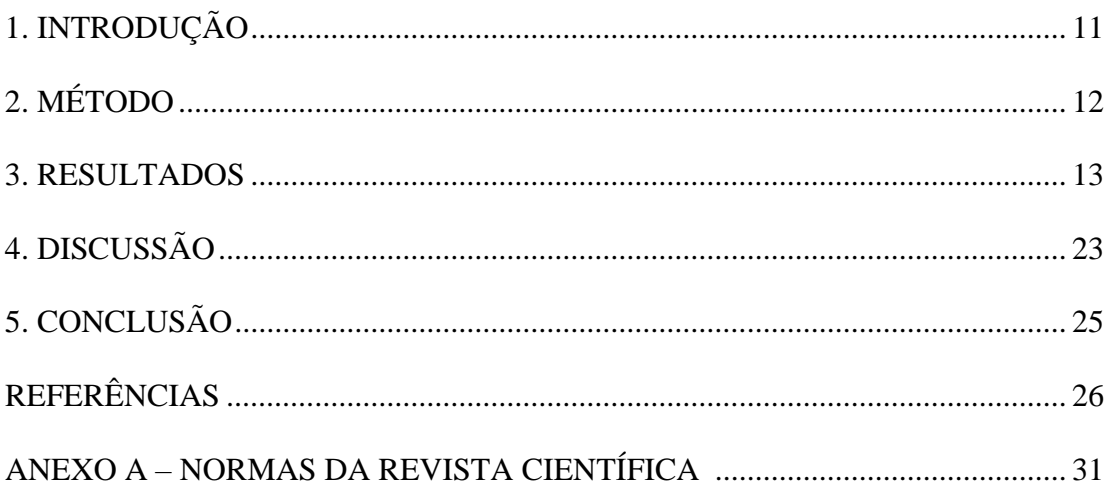

## **1. INTRODUÇÃO**

Diante da pandemia ocasionada pela COVID-19 e medidas adotadas mundialmente para controle da doença <sup>1</sup>, profissionais de fisioterapia acabaram por suspender atividades relacionadas aos cuidados de saúde não urgentes, impactando negativamente tanto pacientes quanto profissionais<sup>2</sup>. Desta forma, os cuidados em saúde realizados por fisioterapeutas sofreram adaptações e a prestação de serviço através da telessaúde passou a ser essencial. A prática digital da fisioterapia facilitou a volta dos atendimentos e melhorou o acesso aos cuidados e informações sobre saúde <sup>3</sup> .

A telerreabilitação é um ramo da telessaúde e trata-se da prestação de serviços preventivos, consultivos, terapêuticos e diagnósticos que acontecem de forma remota e instantânea com o auxílio de tecnologias da telecomunicação, como telefone, videoconferência ou realidade virtual e possibilitam a troca de informações entre profissionais e pacientes, sendo uma alternativa à reabilitação convencional<sup>4</sup>.

Além de facilitar o acesso ao serviço de reabilitação, a utilização da telerreabilitação impacta a relação terapeuta-paciente, proporcionando maior troca de informações e aumentando o conhecimento sobre fatores contextuais do paciente <sup>5</sup>. Outra vantagem desta modalidade de entrega da reabilitação é a redução dos custos diretos e indiretos que envolvem o atendimento, como por exemplo, os gastos com locomoção <sup>6</sup>.

Apesar da avaliação fisioterapêutica baseada na telerreabilitação ter se mostrado tecnicamente viável para mensurar variáveis como dor e amplitude de movimento<sup>7</sup>, ela ainda é um campo novo da aplicação de fisioterapia dentro da telessaúde e possui literatura escassa quanto aos procedimentos ou protocolos padrões para a melhor aplicação dessa modalidade<sup>7</sup>.

A avaliação cinemática e cinética durante a execução de tarefas é fundamental para basear a prática clínica do terapeuta e nortear a tomada de decisão para intervenções<sup>8</sup>. As análises cinemáticas são comumente realizadas utilizando sistemas de análise de movimento tridimensional (3D), esses, tem como limitação o alto custo e a dificuldade no transporte e operação do equipamento para uso na prática clínica <sup>6</sup>.

A utilização dos aplicativos para análise bidimensional (2D) contribui para o uso em ambientes externos e laboratoriais realizando a análise quantitativa da cinemática dos movimentos, com menores custos, fornecendo feedback instantâneo através de vídeo <sup>9,</sup> sendo uma alternativa para análise de movimento dentro da modalidade remota de reabilitação através de aplicativos ou softwares disponíveis para computadores, smartphone e tablet.

Há recursos semelhantes entre os aplicativos para a análise de vídeo existentes, entre eles a capacidade de gravação de vídeo e captura de fotos, porém características como a frequência de fotos por segundo (FPS) e as ferramentas disponíveis em cada aplicativos além do dispositivo em que o aplicativo está sendo utilizado podem interferir na validade e confiabilidade deste recurso <sup>10</sup>. Tendo em vista a inconsistência na padronização metodológica para a utilização da análise cinemática através de vídeos 2D presente na literatura atual e a possibilidade de utilização desta ferramenta dentro do teleatendimento, o objetivo do estudo foi elaborar um protocolo de análise cinemática por vídeos em 2D para utilização no teleatendimento.

## **2. MÉTODO**

Foi realizada uma revisão integrativa de literatura direcionada aos principais aplicativos e softwares utilizados para a análise de vídeo em  $2D<sup>10</sup>$  e foram considerados elegíveis os estudos que incluíram a utilização de análise cinemática por vídeo em 2D como técnica para avaliação da amplitude de movimento e descreveram a forma como foi realizada a coleta e análise dos movimentos com ou sem o uso de marcadores estáticos.

Foram utilizadas as bases de dados Pubmed, Sciencedirect, Scopus e SciELO para a realização de três buscas, a primeira busca utilizou a estratégia, "range of motion" AND "video analysis" AND software", a segunda busca utilizou a estratégia "Coach's Eye" AND biomechanics" e terceira busca utilizou a estratégia "Dartfish AND "video analysis". Após realizada busca nas bases de dados e nas referências encontradas e aplicação dos critérios de elegibilidade foram selecionados 398 artigos.

Os critérios de exclusão aplicados aos artigos selecionados consideravam estudos que analisaram postura, habilidades de microcirurgia, estudos realizados com animais, estudos que utilizavam realidade virtual, estudos que não descreveram de forma completa o procedimento para a captura e análise dos vídeos e estudos que não analisavam amplitude de movimento, o detalhamento das buscas está representado na figura 1 a baixo. Os estudos encontrados foram reunidos na tabela 1 e a partir das informações encontradas sobre os procedimentos da captura e análise cinemática foi realizada a elaboração do protocolo com orientações para utilização da análise cinemática 2D no teleatendimento.

#### Figura 1 – detalhamento das buscas

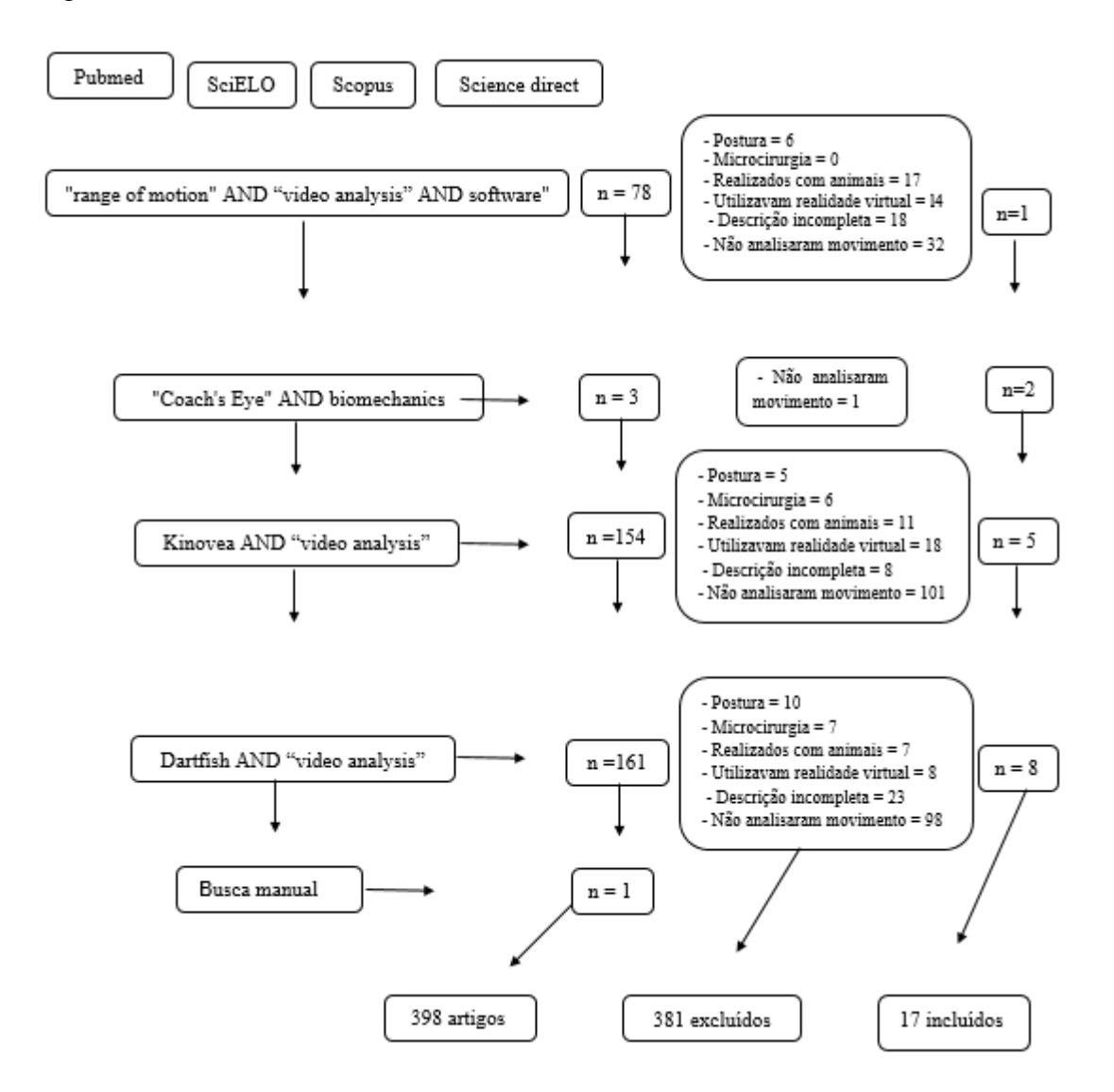

#### **3. RESULTADOS**

Dentro das buscas realizadas nas quatro bases de dados escolhidas, foram selecionados 398 artigos. Após a aplicação dos critérios de elegibilidade e exclusão em relação aos títulos de resumos, foram incluídos 17 artigos que basearam a elaboração do protocolo. Foi realizada a leitura completa de todos os artigos incluídos e os dados sobre análise cinemática 2D presentes nos estudos estão reunidos na tabela 2, dos 17 artigos encontrados 12 estudos analisaram o movimento de membros inferiores, 4 analisaram a execução de movimentos funcionais e no esporte e 2 estudos analisaram a movimentação em membro superior.

O software *Dartfish*, criado em 1999, trata-se de um software de análise de movimento 2D baseado em vídeo que fornece feedback sobre a cinemática do movimento, permite a avaliação confiável do movimento articular e da velocidade de realização deste com obtenção confiabilidade interexaminador (ICC = 0,68 a 1,00) para analisar função do ombro  $^{11}$ ,  $^{12}$ .

Há o fornecimento de informações que podem ser úteis tanto para profissionais que lidam com movimento quanto para pacientes e atletas que necessitam acompanhar o desempenho de atividades como agachamento, saltos e sentar e levantar-se. A utilidade clínica do aplicativo é dependente da configuração e posicionamento da câmera, assim como, da padronização do movimento e dos procedimentos de extração das informações cinemáticas <sup>13</sup> .

O aplicativo *Coach's Eye* trata-se de uma ferramenta para análise cinemática 2D, que possui reprodução de vídeo com taxa de quadros ilimitada. Esse aplicativo pode fornecer medições cinemáticas confiáveis (0,98, 0,98 e 0,79, respectivamente) para avaliação da articulação do quadril, joelho e tornozelo durante o agachamento e a corrida quando comparado a análise 3D, assim como, medidas de postura sentada em cadeira de rodas foi valido (r= 0,99) , confiável (ICC= 0,95-0,99) para medidas de postura sentada em cadeira de rodas e validado para medida de eversão do retropé (ICC = 0,79)  $^{13}$ ,  $^{14}$ ,  $^{15}$ .

Outro software que se destacou durante a busca foi o *Kinovea,* que se trata de um software para a análise biomecânica criado e desenvolvido por Joan Charmant em 2004.Trabalha com diversas funções para a reprodução e análise de vídeo, fornece a trajetória de um ponto ou de um objeto multiponto, gráfico de dispersão dos marcadores, cinemática linear ou angular e diagramas de ângulo-ângulo.

Dentro do software é possível modificar a velocidade da captura, transformar a imagem ampliando, girando ou espelhando, pode ser realizada a sobreposição de dois vídeos semelhantes, além disso, podem ser feitar anotações, desenhos sobre as imagens. Para a medição de ângulos o aplicativo disponibiliza as ferramentas, linha, ângulo e também goniômetro, possibilitando a evolução de um objeto multiponto, ainda à opção de calibração baseada em grade que permite realizar medições mesmo se o plano de movimento não estiver alinhado com a câmera <sup>16</sup> . O software possui resultados com bom ICC (Coeficiente de Correlação Interclasse) para a análise de marcha (ICC> 0,85) e para os ângulos do joelho e quadril de corredores <sup>17</sup>, <sup>18</sup>, foi determinada a validade do software em relação ao software Auto CAD comparando seus dadosem perspectivas diferentes obtendo uma validade e precisão confiável (ICC=1) $19$ .

Além disso, houveram estudos que não utilizaram aplicativos nem software específico paraa análise do movimento, utilizando apenas o vídeo e aplicativos de edição de vídeo instalado no

equipamento, smartphone/tablet, onde foi realizada a captura da imagem, nestes casos a realização da marcação dos ângulos durante o movimento foi feita diretamente no vídeo  $^{20}$ .

A maior parte dos estudos encontrados não comparou a análise 3D com a análise 2D, nos estudos que analisaram ou utilizaram a análise 2D como método se utilizou pouco ou nenhum marcador passivo. A definição das referências anatômicas foi realizada a partir da marcação de pontos anatômicos no próprio vídeo de captura e a partir disso foram tracejadas linhas nos membros que compõe a articulação ou articulações que terão as angulações analisadas posteriormente.

Entre os 17 estudos incluídos, 7 estudos utilizaram apenas um plano de movimento para análise, maior parte dos estudos realizaram a captura de imagem com duas câmeras, logo analisaram 2 planos, o plano sagital foi analisado na maior parte dos estudos que observaram o membro, combinado ou não com a visão posterior ou frontal do movimento.

Como posicionamento da câmera 3 estudos definiram a altura de 1 m, 3 estudos utilizaram o tripé, 3 estudos não informaram a altura exata da câmera, 3 estudos consideraram a altura média do paciente e restante dos estudos utilizaram alturas diversas. Quanto a distância da câmera houve maior variabilidade deste posicionamento os valores de distanciamento no plano sagital ficaram entre 0,91 centímetros a 6,0 metros, no plano frontal entre 1,21 metros e 4 metros e no plano posterior entre 1,5 metros e 3,65 metros.

O uso de marcadores passivos foi presente em 11 estudos, a maioria comparava a análise 3D com a 2D e 6 estudos não utilizaram marcadores passivos para análise 2D. A localização dos marcadores e delimitação dos ângulos utilizadas em cada estudo está resumida na tabela 1. Assim como, os aplicativos e as atividades que foram analisadas em cada estudo.

Tabela 1 – Resumo dos estudos encontrados

| <b>Estudo</b>                                           | <b>Atividade</b>                                                                          | Delimitação/marcação para<br>análise 2D                                                                                                    | Localização<br>dos<br>marcadores<br>passivos/3D                                                                                | Variável analisada                                                                                                    | Aplicativo/<br>software<br>2D<br>utilizado | Aplicativo/so<br>3D<br>ftware<br>utilizado       | Posicionamento da<br>câmera                                                                                                    |
|---------------------------------------------------------|-------------------------------------------------------------------------------------------|----------------------------------------------------------------------------------------------------|----------------------------------------------------------------------------------------------------|----------------------------------------------------------------------------------------------------|--------------------------------------------|--------------------------------------------------|----------------------------------------------------------------------------------------------------|
| Neal,<br><b>Bradley S.,</b><br>et al 2020 <sup>20</sup> | Corrida                                                                                   | Linha horizontal a partir da<br>EIAS, centro da articulação<br>tibiofemoral, linha desenhada<br>do trocanter maior ao côndilo<br>femoral lateral e do côndilo<br>femoral lateral ao maléolo<br>lateral                                                     | EIAS,<br>EIPS,<br>calcâneo<br>lateral,<br>cabeça do<br>quinto<br>metatarso<br>e<br>no<br>calçado                               | Adução de quadril e<br>flexão de joelho                                                                                                    | Hudl / 2D                                  | Odin / 3D                                        | 1,0<br>Altura<br>$\overline{\phantom{a}}$<br>m<br>$2,5$ m<br>Distância -<br>(visão<br>sagital)<br>Distância -<br>$6.5$ m<br>(visão frontal) |
| Pipkin,<br>Andrew, et<br>al. 2016 <sup>19</sup>         | Corrida                                                                                   | Linha delimitada através das<br>EIPS, T1-S1, calcanhar, linha<br>que conecta o centro do<br>joelho com centro do quadril<br>e do tornozelo, linha média da<br>perna e coxa, posição do pé<br>em relação a esteira, dorso do<br>pé e linha média do tronco. |                                                                                                    | Curva lateral, flexão<br>e projeção anterior de<br>tronco,<br>queda<br>pélvica,<br>posição,<br>separação e flexão do<br>joelho, posição do pé,<br>retropé e<br>antepé,<br>dorsiflexão e altura<br>do calcanhar. | <b>QuickTime</b><br>/2D                    | Não<br>houve<br><b>APP</b><br>para<br>comparação | Câmera montada em<br>tripé,<br>um<br>captura<br>realizada<br>em dois<br>planos. (visão sagital<br>e posterior)                              |
| <b>KRAUSE,</b><br>David A. et<br>al. 2015 <sup>13</sup> | Agachamen<br>to                                                                           | Linha para dividir o tronco,<br>coxa, perna, borda plantar e<br>lateral do pé.                                                                                                    | Cabeça do segundo<br>metatarso, calcâneo<br>maléolo lateral,<br>fíbula, articulação<br>do joelho, lateral do<br>fêmur e pelve. | Angulos do quadril,<br>joelho e tornozelo                                                                                                    | Coach's<br>Eye $/2D$                       | <b>VICON</b><br>Motion<br>System / 3D            | 43<br>Altura<br>cm<br>$\overline{\phantom{a}}$<br>Distância - 280 cm<br>(visão sagital)                                                     |
| PAUL,<br><b>Justin C. et</b><br>al. 2015 <sup>21</sup>  | Flexão,<br>inclinação e<br>rotação de<br>tronco.<br>Comprimen<br>da<br>to<br>passada<br>e | Marcadores: Acrômio lateral,<br>trocânter maior, joelho, linha<br>axial média ao nível da patela<br>e o maléolo, EIPS e ângulo<br>superior da escápula.                                                                                                    |                                                                                                    | Angulos do<br>ombro,<br>quadril,<br>joelho,<br>tornozelo<br>espino<br>pélvico                                                                                                    | Dartfish<br>2D                             | Não<br>houve<br><b>APP</b><br>comparativo        | Altura: - Distância -<br>10 a 12 pés (visão<br>sagital e posterior)                                                                         |

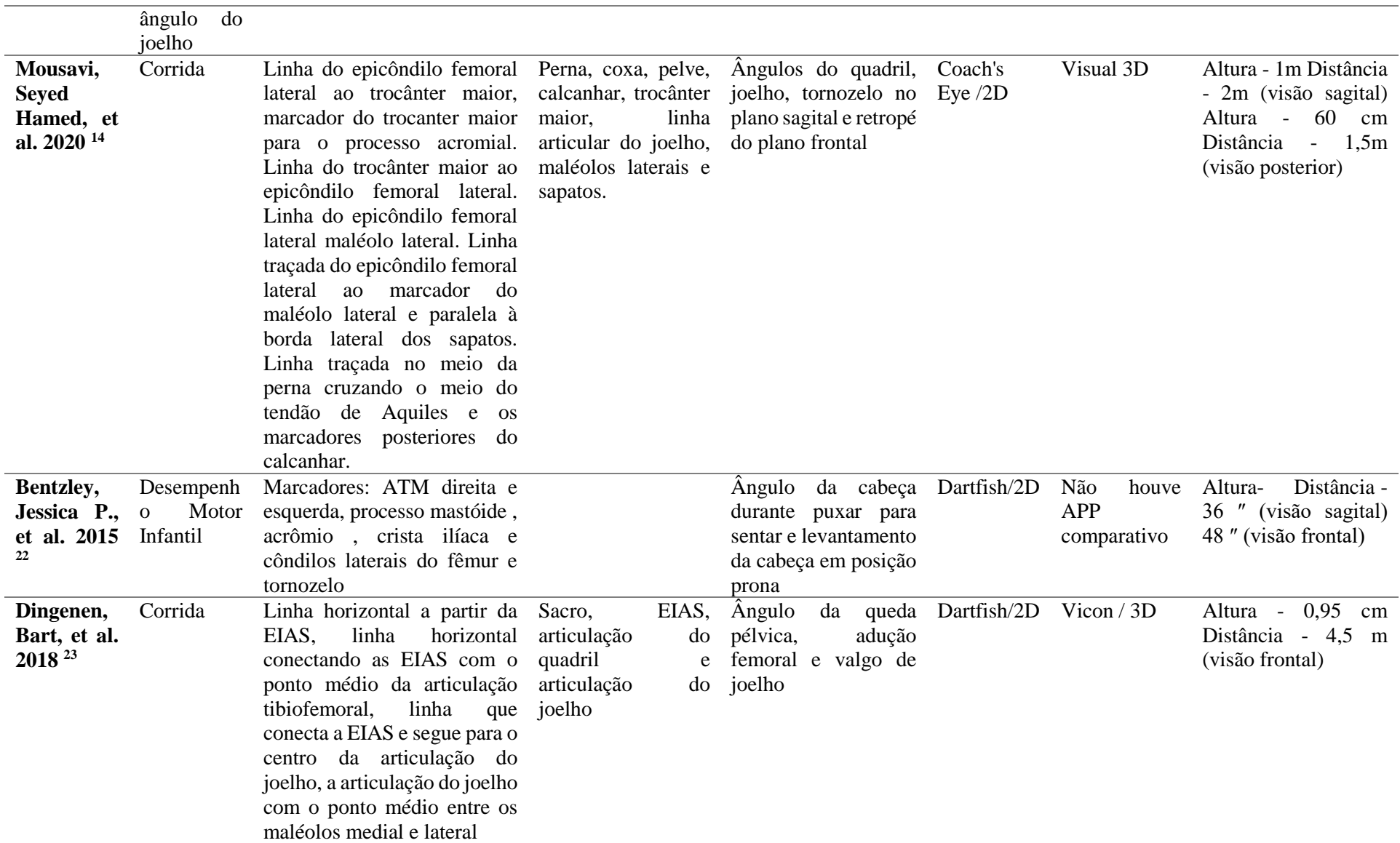

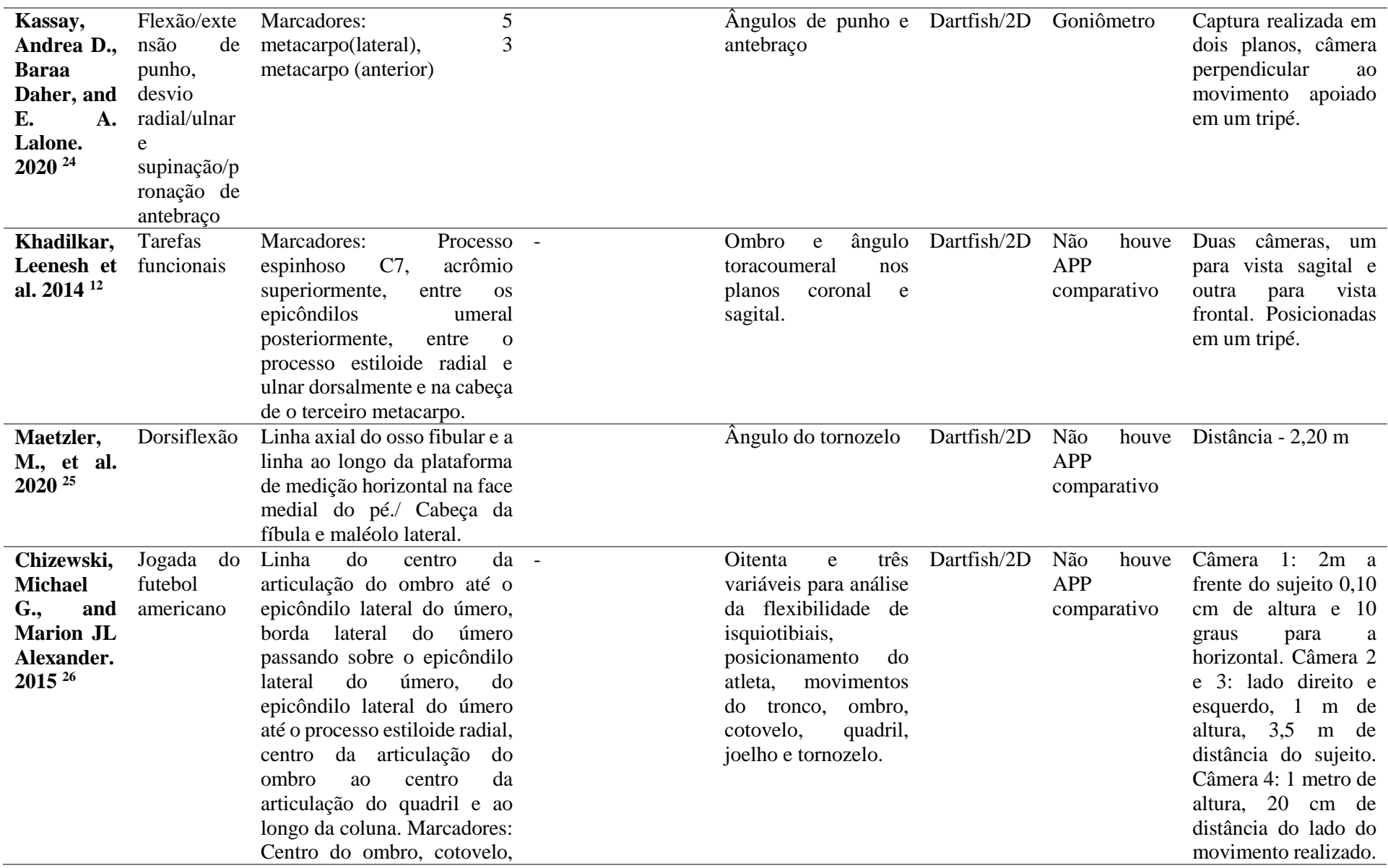

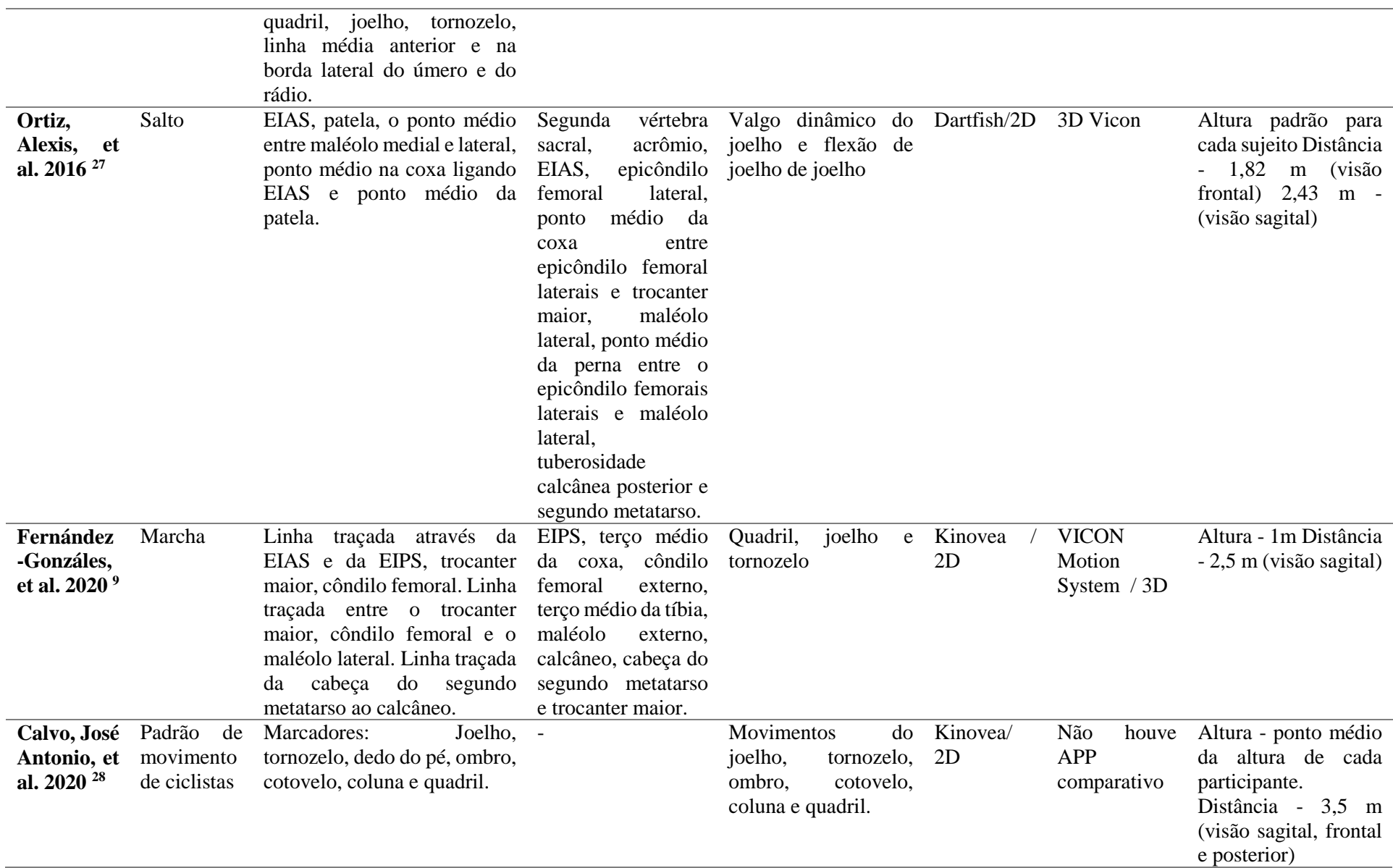

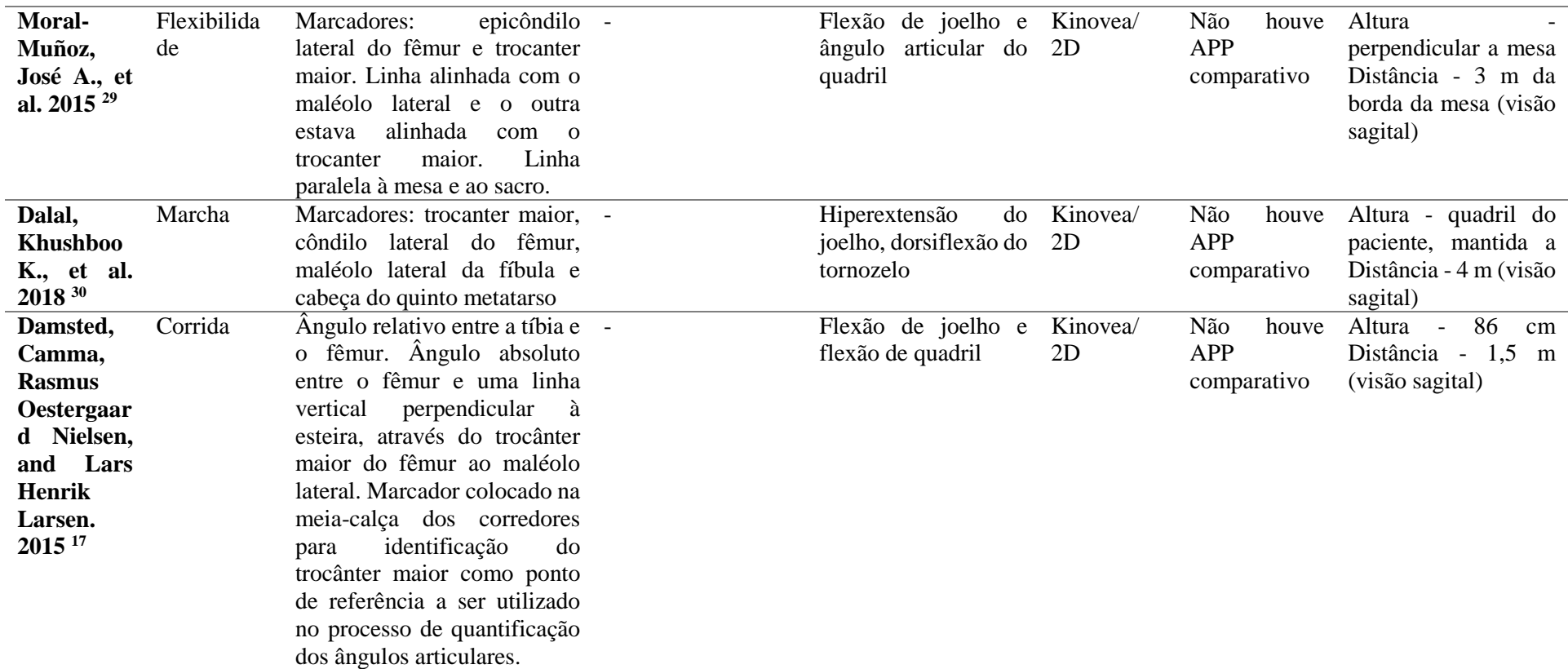

# **PROTOCOLO PARA COLETA E ANÁLISE DE VÍDEO ORIENTAÇÕES GERAIS**

Definição do movimento que será analisado de acordo com o objetivo de avaliação clínica.

Definição do (os) plano (os) de movimento em que irá acontecer a análise (sagital, frontal ou transversal).

Caso seja utilizado marcador estático, este deve ser capturado por no mínimo dois planos <sup>12</sup>.

#### **ESPAÇO PARA CAPTURA DAS IMAGENS**

Mensuração subjetiva da quantidade de deslocamento no espaço para realização do movimento para preparação do espaço que será utilizado para a captura  $^{31}$  .

Quantidade de câmeras utilizadas está diretamente relacionada a quantidade de planos em que o movimento será analisado <sup>12</sup>.

### **POSICIONAMENTO DAS CÂMERAS**

Direcionamento: perpendicular <sup>18</sup>

Altura da câmera: correspondente à altura do quadril do indivíduo  $30, 9, 28$ 

Distância: > 1,5 m de distância, desde que capture o movimento e membro por completo.

#### **CAPTURA COM MARCADORES – LOCALIZAÇÃO DOS MARCADORES**

Membros inferiores: cabeça do quinto metatarso, calcâneo, maléolo lateral, cabeça da fíbula, ápice da fíbula, articulação do joelho, trocânter maior, epicôndilo femoral, espinhas ilíacas póstero superiores e espinhas ilíacas ântero-superior <sup>20</sup>, <sup>26</sup>, <sup>25</sup>, <sup>29</sup>, <sup>28</sup>, <sup>27</sup>.

Tronco e membros superiores: processo espinhoso C7, acrômio superiormente, acrômio lateral, epicôndilo umeral medial e lateral, processos estiloide radial e ulnar dorsalmente, cabeça de o terceiro metacarpo, ATM, processo mastóide, crista ilíaca, ângulos superiores da escápula, 5 metacarpo(lateral), 3 metacarpo <sup>21</sup>, <sup>22</sup>, <sup>24</sup>, <sup>12</sup>, <sup>26</sup>.

## **APLICATIVO/SOFTWARE**

Cerca de 15 aplicativos/software gerais para de análise de movimento encontram-se disponíveis  $^{10}$ . O software com maior número de estudos realizados foi o Dartfish  $^6$ .

#### **ANÁLISE DE MOVIMENTO**

Caso a captura tenha sido realizada sem o uso de marcadores a marcação dos pontos anatômicos ou articulações deverá ser realizada na imagem ao iniciar a análise <sup>19</sup>.

#### **CAPTURA SEM MARCADORES – DELIMITANDO ÂNGULOS**

Tornozelo: ângulo entre a linha traçada do epicôndilo femoral lateral ao maléolo lateral e a linha traçada paralela à borda lateral dos sapatos  $^{19}$ ,  $^{13}$ ,  $^{14}$ ,  $^{25}$ ,  $^{9}$ .

Retropé: ângulo entre a linha traçada a partir do meio da perna cruzando o meio do tendão de Aquiles e a linha que une os epicôndilos do calcanhar <sup>23</sup>.

Joelho: ângulo formado entre a linha traçada entre do trocânter maior ao epicôndilo femoral lateral e linha traçada do marcador do epicôndilo femoral lateral ao maléolo lateral ou uma linha foi desenhada para dividir a coxa e uma linha foi desenhada para dividir a perna <sup>19</sup>, <sup>13</sup>,  $14, 23, 9, 17.$ 

Quadril: ângulo formado entre a linha tracejada do epicôndilo femoral lateral até o trocânter maior e a linha tracejada do trocânter maior até o processo acrômio ou uma linha que divide o tronco e uma linha que divide a coxa  $2^9$ ,  $17$ ,  $19$ ,  $13$ ,  $14$ .

## **FERRAMENTA**

Utilize a ferramenta do aplicativo/software escolhido para realizar a marcação/delimitação para análise angular da articulação ou a trajetória do marcador durante o movimento <sup>31</sup>.

## **FORMA**

A análise pode ser realizada a cada quadro da imagem do movimento capturado ou pode ser realizada diretamente no vídeo para a análise da progressão angular durante a movimentação do indivíduo  $28, 14$ .

Caso seja realizada quadro a quadro: defina o momento de cada movimento onde será analisada a (as) articulação (ões) definida (as) anteriormente <sup>9</sup>.

Siga as instruções do software ou aplicativo para calcular os ângulos manualmente ou automaticamente durante o movimento.

#### **4. DISCUSSÃO**

A telereabilitação está associada a maiores benefícios em saúde com menores custos, além disso pode ser entregue em lugares com difícil acesso aos serviços de saúde e para pacientes com dificuldades para a locomoção, desde que os acessos aos sistemas operacionais sejam garantidos <sup>32</sup>.

Alguns fatores clínicos devem ser levados em consideração quando se trata do serviço prestado em telessaúde, como as barreiras linguísticas e de comunicação e a presença de bandeiras vermelhas ou amarelas. Os serviços em telessaúde também podem ser entregues de forma híbrida com algumas consultas realizadas presencialmente e outras de forma remota 31.

Pode ser realizado com caráter avaliativo, de monitoramento, prevenção, supervisão, intervenção ou consultoria e este ambiente do teleatendimento possui particularidades na sua forma de entrega <sup>33</sup>, e em particular , à necessidade de adaptação dos terapeutas para uma boa avaliação dentro desta modalidade de atendimento, informações relacionadas função física, dor auto rissimoeferida, auto eficácia e qualidade relacionada a saúde podem ser avaliadas através de questionários e escalas <sup>34</sup>, além de serem comunicadas verbalmente pelo paciente ou acompanhante.

A avaliação do movimento baseada em telerreabilitação possui uma escassez de literatura atualmente, porém, está avaliação é necessária para quantificação e qualificação do movimento <sup>36</sup>, os sistemas de captura de movimento são ferramentas utilizados para a avaliação do movimento que fornecem informações quanto a amplitude de movimento, execução, desequilíbrios musculares, compensações e característica do movimento, pode explicar a ocorrência de dor ou desconforto durante a tarefa e contribuir na prevenção de lesões <sup>19</sup>.

No contexto de teleatendimento a análise do movimento por vídeo pode ser utilizada dentro do ambiente domiciliar onde o paciente realiza a captura das imagens que vão ser analisadas posteriormente pelo seu fisioterapeuta <sup>35</sup> . A análise de vídeo dentro do teleatendimento também fornece informações sobre os limites daquele indivíduo que será trabalho no platô terapêutico e pode ser resgatado posterirormente para acompanhamento da evolução no tratamento <sup>29</sup>.

Independente do aplicativo escolhido para realização da análise de movimento, o ambiente domiciliar impossibilita o uso de marcadores reflexivos, pois, para colocação dos marcadores é necessário habilidades e técnicas específicas, por esse motivo, no ambiente de teleatendimento essa análise é realizada com poucos ou nenhum marcador como em Pipkin (2015) e Damsted (2016).

Neste caso, a preparação do ambiente é imprescindível, tanto físico, sendo suficiente para realização das tarefas propostas, quanto acústico e visual, sendo bem iluminado e preferencialmente livre de ruídos. Por isso, todas essas variáveis necessitam ser ponderadas escolha do paciente que irá receber atendimento em ambiente remoto 31.

O posicionamento correto da câmera para a captura da imagem é essencial para que todo o membro e o movimento seja avaliado  $^{18}$ , por isso, capturas que sejam realizadas muito próximas ao indivíduo pode ocasionar perca de alguma informação importante daquele movimento, produzindo uma análise incompleta ou impossibilitando a análise, consequentemente o paciente deverá repetir a captura o que pode atrasar o plano terapêutico.

Por esse motivo, a comunicação entre o terapeuta e paciente no teleatendimento deve ser o mais simples e de fácil entendimento possível, para a segurança do paciente e sucesso da intervenção. A educação do paciente e cuidador na telerreabilitação produz um envolvimento ativo, tornando o paciente responsável pelo seu tratamento e desenvolvendo maior controle no gerenciamento da sua condição 36.

Na impossibilidade do paciente realizar a preparação do ambiente e a captura dos vídeos que serão analisados pelo terapeuta, seja pela idade ou por alguma condição específica, o cuidador tem o papel crucial para que todos os procedimentos sejam realizados de forma correta, tanto durante o atendimento quanto posteriormente 36.

A definição do plano de movimento deve estar alinhada ao movimento que foi escolhido para análise. Quando comparada a análise 3D a análise em 2D foram capaz de avaliar a os movimentos de joelho e tornozelo <sup>13</sup>, na análise 2D dois planos são definidos para melhor avaliação daquele movimento, a maior parte dos estudos utilizaram o plano sagital e frontal.

Mensurar o espaço de descolamento para realização da captura do movimento e a quantidade câmeras que serão utilizadas, estão relacionadas a preparação do ambiente físico, definido anteriormente, onde será realizada a captura de imagem, o espaço deve ser grande o suficiente para realização das tarefas necessárias, mantendo o nível de privacidade adequado e livre de distrações<sup>31</sup>.

Para garantia da qualidade e diminuição de distorções durante a captura da imagem o direcionamento da câmera deve ser perpendicular ao movimento e com enquadramento adequado para visualização do movimento por completo <sup>37</sup>. Após a captura, a realização da análise pode ser feita em diversos software, neste estudo o software com maior número de estudo encontrado foi o Dartfish <sup>6</sup>, porém, a experiência e treinamento do terapeuta deve ser levada em consideração <sup>31</sup>.

A disponibilidade de ferramentas dos aplicativos é diversa isso possibilita diversas forma de execução da análise, a cinemática pode ser analisada tanto quadro a quadro, identificando cada quadro que contém o início e o fim do movimento e após isso quantificando os ângulos em cada quadro <sup>17</sup>, ou produzindo um gráfico do movimento dos marcadores passivos realizados durante um intervalo de tempo <sup>28</sup>.

#### **4. CONCLUSÃO**

A análise cinemática por vídeos pode fornecer informações importantes ao ser aplicada no ambiente remoto levando em considerações todas as adaptações necessárias e garantindo a segurança do paciente.

O procedimento de coleta e análise cinemática não segue um padrão, durante a captura das imagens variáveis como posicionamento da câmera, a definição dos planos analisados, devem estar alinhadas a escolha do movimento de maior importância clínica para o indivíduo. A alturada câmera deve se adaptar à altura de cada indivíduo que será analisado e a distância deve capturar o movimento do membro por inteiro, assim como, o ambiente deve ser amplo o suficiente para execução do movimento e com uma boa iluminação para melhor visualização.

O uso de marcadores estáticos no processo de análise cinemática pode ser realizado pelo terapeuta em situações onde ocorre o atendimento híbrido de teleatendimento. Quando não há possibilidade de deslocamento, a análise pode ser realizada sem o uso dos marcadores passivos utilizando as ferramentas dos aplicativos para obtenção das angulações articulares queserão analisadas, realizando a marcação dos pontos anatômicos descritos no protocolo ou delimitando as angulações em cada quadro durante a execução do movimento.

Foram encontrados aplicativos e softwares para a análise cinemática por vídeos 2D com boa confiabilidade, a captura e análise cinemática não seguiu um padrão entre os estudos encontrados, por isso a aplicação da análise cinemática dentro teleatendimento é dependente da qualidade da captura das imagens que será realizada pelo paciente, cuidador ou pelo terapeuta dentro da modalidade híbrida.

O protocolo elaborado neste estudo forneceu informações úteis para a captura das imagens que serão utilizadas para a análise cinemática dentro do teleatendimento levando em consideração a preparação do ambiente, posicionamento das câmeras, marcação e delimitação das articulações de interesse, em destaque, para os membros inferiores. Nenhum outro protocolo para análise cinemática por vídeos dentro do teleatendimento foi encontrado, por isso, sugerimos a realização de mais estudos sobre a avaliação dentro do ambiente remoto.

### **REFERÊNCIAS**

- 1. McCloskey B, Zumla A, Ippolito G, Blumberg L, Arbon P, Cicero A, et al. Mass gathering events and reducing further global spread of COVID-19: a political and public health dilemma. Lancet. 2020;395(10230):1096–9.
- 2. Pedersini P, Corbellini C, Villafañe JH. Italian Physical Therapists' Response to the Novel COVID-19 Emergency. Phys Ther. 2020 Jul 19;100(7):1049-1051.
- 3. Lee AC. COVID-19 and the Advancement of Digital Physical Therapist Practice and Telehealth. Phys Ther. 2020 Jul 19;100(7):1054-1057.
- 4. Wakeford L, Wittman PP, White MW, Schmeler MR. Telerehabilitation position paper. Am J Occup Ther. 2005;59(6):656–60.
- 5. Wang S, Blazer D, Hoenig H. Can eHealth Technology Enhance the Patient-Provider Relationship in Rehabilitation? Arch Phys Med Rehabil. 2016 Sep;97(9):1403-1406.
- 6. Lu Z, Nazari G, MacDermid JC, Modarresi S, Killip S. Measurement Properties of a 2- Dimensional Movement Analysis System: A Systematic Review and Meta-analysis. Arch Phys Med Rehabil. 2020 Sep;101(9):1603-1627.
- 7. Peretti A, Amenta F, Tayebati SK, Nittari G, Mahdi SS. Telerehabilitation: Review of the State-of-the-Art and Areas of Application. JMIR Rehabil Assist Technol. 2017 Jul  $21;4(2):e7.$
- 8. O'Reilly M, Caulfield B, Ward T, Johnston W, Doherty C. Wearable Inertial Sensor Systems for Lower Limb Exercise Detection and Evaluation: A Systematic Review. Vol. 48, Sports Medicine. 2018. 1221–1246 p.
- 9. Fernández-González P, Koutsou A, Cuesta-Gómez A, Carratalá-Tejada M, Miangolarra-Page JC, Molina-Rueda F. Reliability of kinovea® software and agreement with a threedimensional motion system for gait analysis in healthy subjects. Sensors (Switzerland).

2020 Jun 1;20(11).

- 10. Mills K. Motion analysis in the clinic: There's an app for that. Vol. 61, Journal of Physiotherapy. Australian Physiotherapy Association; 2015. p. 49–50.
- 11. Learn more about Dartfish. [cited 2021 May 4]. Available from: https://www.dartfish.com/about
- 12. Khadilkar L, MacDermid JC, Sinden KE, Jenkyn TR, Birmingham TB, Athwal GS. An analysis of functional shoulder movements during task performance using Dartfish movement analysis software. Int J Shoulder Surg. 2014 Jan;8(1):1-9.
- 13. Krause DA, Boyd MS, Hager AN, Smoyer EC, Thompson AT, Hollman JH. Reliability and accuracy of a goniometer mobile device application for video measurement of the functional movement screen deep squat test. Int J Sports Phys Ther. 2015 Feb;10(1):37- 44.
- 14. Mousavi SH, Hijmans JM, Moeini F, Rajabi R, Ferber R, van der Worp H, et al. Validity and reliability of a smartphone motion analysis app for lower limb kinematics during treadmill running. Phys Ther Sport. 2020 May 1;43:27–35.
- 15. Alkhateeb AM, Forrester BJ, Daher NS, Martin BD, Alonazi AA. Validity and reliability of wheelchair sitting posture measures using Coach's Eye in abled subjects. Assist Technol. 2017;29(4):210–6.
- 16. A microscope for your videos . 2005. Available from: http://www.kinovea.org
- 17. Damsted C, Nielsen RO, Larsen LH. Reliability of video-based quantification of the knee- and hip angle at foot strike during running. Int J Sports Phys Ther. 2015 Apr;10(2):147-54.
- 18. Puig-Diví A, Escalona-Marfil C, Padullés-Riu JM, Busquets A, Padullés-Chando X, Marcos-Ruiz D. Validity and reliability of the Kinovea program in obtaining angles and distances using coordinates in 4 perspectives. PLoS One. 2019 Jun 5;14(6):e0216448.
- 19. Pipkin A, Kotecki K, Hetzel S, Heiderscheit B. Reliability of a qualitative video analysis for running. J Orthop Sports Phys Ther. 2016;46(7):556–61.
- 20. Neal BS, Lack SD, Barton CJ, Birn-Jeffery A, Miller S, Morrissey D. Is markerless, smart phone recorded two-dimensional video a clinically useful measure of relevant lower limb kinematics in runners with patellofemoral pain? A validity and reliability study. Phys Ther Sport. 2020 May 1;43:36–42.
- 21. Paul JC, Petrizzo A, Rizzo JR, Bianco K, Maier S, Errico TJ, et al. Feasibility of a Cost-Effective, Video Analysis Software-Based Mobility Protocol for Objective Spine Kinematics and Gait Metrics: A Proof of Concept Study. Vol. 7, PM and R. Elsevier Inc.; 2015. p. 336–9.
- 22. Bentzley JP, Coker-Bolt P, Moreau NG, Hope K, Ramakrishnan V, Brown T, et al. Kinematic measurement of 12-week head control correlates with 12-month neurodevelopment in preterm infants. Early Hum Dev. 2015 Feb 1;91(2):159–64.
- 23. Dingenen B, Staes FF, Santermans L, Steurs L, Eerdekens M, Geentjens J, et al. Are two-dimensional measured frontal plane angles related to three-dimensional measured kinematic profiles during running? Phys Ther Sport. 2018 Jan 1;29:84–92.
- 24. Kassay AD, Daher B, Lalone EA. An analysis of wrist and forearm range of motion using the Dartfish motion analysis system. J Hand Ther. 2020 Sep 21;
- 25. Maetzler M, Ruescher M, Punzenberger F, Wang W, Abboud RJ. Progressive rehabilitation of the sprained ankle: A novel treatment method. Foot. 2020 Jun 1;43:101645.
- 26. Chizewski MG, Alexander MJ. A Biomechanical Comparison of the Long Snap in Football Between High School and University Football Players. J Strength Cond Res. 2015 Aug;29(8):2148-66.
- 27. Ortiz A, Rosario-Canales M, Rodríguez A, Seda A, Figueroa C, Venegas-Ríos HL.

Reliability and concurrent validity between two-dimensional and three-dimensional evaluations of knee valgus during drop jumps. Open Access J Sports Med. 2016 May 27;7:65-73.

- 28. Calvo JA, Álvarez-Caldas C, San Román JL, Gutiérrez-Moizant R. New Procedure for the Kinematic and Power Analysis of Cyclists in Indoor Training. Sensors (Basel). 2020 Oct 28;20(21):6135. doi: 10.3390/s20216135. PMID: 33126665; PMCID: PMC7663547.
- 29. Moral-Muñoz JA, Esteban-Moreno B, Arroyo-Morales M, Cobo MJ, Herrera-Viedma E. Agreement Between Face-to-Face and Free Software Video Analysis for Assessing Hamstring Flexibility in Adolescents. J Strength Cond Res. 2015 Sep;29(9):2661-5.
- 30. Dalal KK, Joshua AM, Nayak A, Mithra P, Misri Z, Unnikrishnan B. Effectiveness of prowling with proprioceptive training on knee hyperextension among stroke subjects using videographic observation- a randomised controlled trial. Gait Posture. 2018 Mar 1;61:232–7.
- 31. Cottrell MA, Russell TG. Telehealth for musculoskeletal physiotherapy. Musculoskelet Sci Pract. 2020 Aug;48:102193.
- 32. Fatoye F, Gebrye T, Fatoye C, Mbada CE, Olaoye MI, Odole AC, Dada O. The Clinical and Cost-Effectiveness of Telerehabilitation for People With Nonspecific Chronic Low Back Pain: Randomized Controlled Trial. JMIR Mhealth Uhealth. 2020 Jun 24;8(6):e15375.
- 33. Galea MDF. Telemedicine in Rehabilitation. Vol. 30, Physical Medicine and Rehabilitation Clinics of North America. W.B. Saunders; 2019. p. 473–83.
- 34. Cottrell MA, Galea OA, O'Leary SP, Hill AJ, Russell TG. Real-time telerehabilitation for the treatment of musculoskeletal conditions is effective and comparable to standard practice: A systematic review and meta-analysis. Vol. 31, Clinical Rehabilitation. SAGE

Publications Ltd; 2017. p. 625–38.

- 35. Mani S, Sharma S, Omar B, Paungmali A, Joseph L. Validity and reliability of Internetbased physiotherapy assessment for musculoskeletal disorders: a systematic review. J Telemed Telecare. 2017 Apr;23(3):379-391.
- 36. Pugliese M, Wolff A. The Value of Communication, Education, and Self-Management in Providing Guideline-Based Care: Lessons Learned from Musculoskeletal Telerehabilitation During the COVID-19 Crisis. HSS J. 2020 Aug 3;16(Suppl 1):1-4.
- 37. van der Kruk E, Reijne MM. Accuracy of human motion capture systems for sport applications; state-of-the-art review. Eur J Sport Sci. 2018 Jul;18(6):806-819.

#### **ANEXOS –** NORMAS DA REVISTA CIENTÍFICA

#### **NORMAS DE PUBLICAÇÃO**

A **Revista Neurociências** é voltada à Neurologia e às ciências afins. Publica artigos de interesse científico e tecnológico, realizados por profissionais dessas áreas, resultantes de estudos clínicos ou com ênfase em temas de cunho prático, específicos ou interdisciplinares. Serão aceitos artigos em inglês, português ou espanhol. Seus volumes anuais e números trimestrais serão publicados em março, junho, setembro e dezembro. A linha editorial da revista publica, preferencialmente, artigos Originais de pesquisa (incluindo Revisões Sistemáticas). Contudo, também serão aceitos para publicação os artigos de Revisão de Literatura, Atualização, Relato de Caso, Resenha, Ensaio, Texto de Opinião e Carta ao Editor, desde que aprovados pelo Corpo Editorial. Trabalhos apresentados em Congressos ou Reuniões Científicas de áreas afins poderão constituir-se de anais em números ou suplementos especiais da Revista Neurociências.

Os artigos deverão ser inéditos, isto é, não publicados em outros periódicos, exceto na forma de Resumos em Congressos e não deverão ser submetidos a outros periódicos simultaneamente, com o quê se comprometem seus autores. Os artigos devem ser submetidos eletronicamente, via e-mail para o endereço: [revistaneurociencias@yahoo.com. R](mailto:revistaneurociencias@yahoo.com)ecebido o manuscrito, o Corpo Editorial verificase o mesmo encontra-se dentro dos propósitos do periódico e de acordo com as Normas de Publicação, recusando-se aqueles que não cumprirem essas condições. O Corpo Editorial emitirá um Protocolo de Recebimento do Artigo e enviará a Carta de Autorização, a ser assinada por todos os autores, mediante confirmação de que o artigo seja inédito, e uma declaração de eventuais conflitos de interesse pessoais, comerciais, políticos, acadêmicos ou financeiros de cada autor. O Corpo Editorial enviará, então, o artigo para, pelo menos, dois revisores dentro da área do tema do artigo, no sistema de arbitragem por pares. O Corpo Editorial analisará os pareceres e encaminhará as sugestões para os autores, para aprimoramento do conteúdo, da estrutura, da redação e da clareza do texto. Os autores terão 15 dias para revisar o texto, incluir as modificações sugeridas, cabendo-lhes direito de resposta. O Corpo Editorial, quando os revisores sugerirem a adição de novos dados, ea depender do estudo, poderá prover tempo extra aos autores, para cumprimento das solicitações. O Corpo Editorial verificará as modificações realizadas no texto e, se necessário, sugerirá correções adicionais. O Corpo Editorial poderá aceitar o artigo para publicação ou recusá-lo se for inadequado. Para publicação, será observada a ordem cronológica de aceitação dos artigos e distribuição regional.Os artigos aceitos estarão sujeitos a adequações de gramática, clareza do texto e estilo da Revista Neurociências sem prejuízo ao seu conteúdo. Ficará subentendido que os autores concordam com a exclusividade da publicação do artigo no periódico, transferindo os direitos de cópia e permissões à publicadora. Separatas poderão ser impressas sob encomenda, arcando os autores com seus custos. Os artigos são de responsabilidade de seus autores.

A partir de maio de 2012, todos os artigos aceitos para publicação deverão ser publicados com o número DOI (Digital Object Identifier), com o custo de 10 dolares a serem pagos pelos autores.

#### **INSTRUÇÕES PARA OS AUTORES** [www.revistaneurociencias.com.br](http://www.revistaneurociencias.com.br/)

**Submissão do artigo**: os artigos deverão ser encaminhados ao Editor Chefe via email: [revistaneurociencias@yahoo.com](mailto:revistaneurociencias@yahoo.com) e poderão ser utilizados editores de texto, preferencialmente "Word", no formato "doc", uma coluna, espaço duplo, *Times New*

*Roman*, fonte 12.

**Categoria de artigos:** Editorial, Original, Revisão Sistemática, Revisão de

Literatura, Atualização, Relato de Caso, Resenha, Ensaio, Texto de Opinião e Carta ao Editor. O número de palavras inclui texto e referências bibliográficas (não devem ser considerada folha de rosto com título, autores, endereço de correspondência, resumo e summary e tabelas, figuras e gráficos). Adotar as recomendações abaixo.

**I - Editorial:** a convite do Editor, sob tema específico, deve conter no máximo 2000 palavras e no máximo 10 referências bibliográficas (estilo Vancouver).

**II - Artigos Original, Revisão Sistemática e Relato de Caso:** resultado de pesquisa de natureza empírica, experimental ou conceitual (6000 palavras).

**Título**: em inglês e em português ou espanhol, sintético e restrito ao conteúdo, contendo informação suficiente para catalogação, não excedendo 90 caracteres. A Revista prefere títulos informativos.

**Autor(es):** referir nome(es) e sobrenome(s) por extenso. Referir a instituição em que foi feita a pesquisa que deu origem ao artigo. Referir formação acadêmica, titulação máxima e vínculo profissional mais importante de cada autor, por ex.: 1- Neurologista, Livre Docente, Professor Adjunto da UNIFESP, 2- Neurologista, Pós-graduando na UNICAMP, 3- Neurologista, Residente no Hospital São Paulo - UNIFESP. Referir suporte financeiro. A ordem dos autores deve seguir orientaçãoVancouver: primeiro autor o que realizou o projeto, último autor o orientador. O orientador ou professor da instituição deve ser indicado como autor correspondente.

**Resumo e Abstract**: devem permitir uma visão panorâmica do trabalho. O resumo deve ser estruturado em objetivos, métodos, resultados e conclusões. Não exceder 200 palavras.

**Unitermos e** *Keywords*: Máximo de 6 (seis), referir após o Resumo e o Abstract, respectivamente. Como guia, consulte descritores em ciências da saúde (http://decs.bvs.br).

**Corpo do Artigo:** apresentar a matéria do artigo seqüencialmente: introdução e objetivo; método (sujeitos ou relato de caso, número do protocolo do Comitê de Ética da Instituição, procedimento ou intervenção e análise estatística) com detalhes suficientes para a pesquisa poder ser duplicada, resultados (apresentados de forma clara e concisa), discussão (interpretação dos resultados comparados à literatura), conclusões, agradecimentos, referências bibliográficas. As abreviações

devem vir acompanhadas do seu significado na primeira vez que aparecerem no texto. Nomes comerciais e marcas registradas devem ser utilizados com parcimônia, devendo-se dar preferência aos nomes genéricos.

**Agradecimentos**: Devem ser feitos a pessoas ou Instituição que auxiliou diretamente a pesquisa, mas que não cabem como autores do trabalho.

**Figuras, Quadros, Gráficos e Tabelas**: Juntos não poderão exceder 5. Deverão ser apresentados em páginas separadas e no final do texto. Em cada um, deve constar seu número de ordem, título e legenda. As figuras e gráficos devem ter tamanho não superior a 6cm x 9cm, com alta resolução (300)e em arquivo JPEG. Identificar cada ilustração com seu número de ordem e legenda. Ilustrações reproduzidas de textos já publicados devem ser acompanhadas de autorização de reprodução, tanto do autor como da publicadora. O material recebido não será devolvido aos autores. Manter os negativos destas.

**Referências**: Máximo de 30 (as Revisões Sistemáticas deverão solicitar o aumento do número de referências ao Editor, conforme a necessidade), restritas à bibliografia essencial ao conteúdo do artigo. Todos os autores e trabalhos citados no texto devem constar na listagem de referências bibliográficas. No texto, as citações devem seguir o sistema numérico, isto é, são numerados por ordem de sua citação no texto, utilizando-se números arábicos sobrescritos segundo o estilo Vancouver (www.icmje.org). Por exemplo:

"... o horário de ir para a cama e a duração do sono na infância e adolescência<sup>6-12,14,15</sup>."

As referências devem ser ordenadas consecutivamente na ordem na qual os autores são mencionados no texto. Mais de 6 autores, listar os **6 primeiros** seguidos de "et al.".

a) **Artigos**: Autor(es). Título do artigo. Título do periódico (abreviados de acordo com o Index Medicus) ano; volume: página inicial – final.

Ex.: Wagner ML, Walters AS, Fisher BC. Symptoms of attentiondeficit/hyperactivity disorder inadults with restless legs syndrome. Sleep.

2004;27:1499-504.

b) **Livros**: Autor(es) ou editor(es). Título do livro. Edição, se não for a primeira. Tradutor(es), se for o caso. Local de publicação: editora, ano, total de páginas.

Ex.: Ferber R, Kriger M. Principles and practice of sleep medicine in the child. Philadelphia: W.B. Saunders Company, 1995, 253p.

c) **Capítulos de livros**: Autor(es) do capítulo. Título do capítulo. *In*: Editor(es) do livro. Título do livro. Edição, se não for a primeira. Tradutor(es), se for o caso. Local de publicação: editora, ano, página inicial e página final.

> Ex.: Stepanski EJ. Behavioral Therapy for Insomnia. *In*: Kryger MH; Roth T,

Dement WC (eds). Principles and practice of sleep medicine. 3<sup>rd</sup> ed. Philadelphia: W.B. Saunders Company, 2000, p.647-56.

d) **Resumos**: Autor(es). Título. Periódico ano; volume (suplemento e seu número se for o caso): página(s). Quando não publicado em periódico: Título da publicação. Cidade em que foi publicada: editora, ano, página(s).

Ex.: Carvalho LBC, Silva L, Almeida MM. Cognitive dysfunction in sleep breathing disorderschildren. Sleep. 2003; 26(Suppl):A135.

e) **Comunicações pessoais** só devem ser mencionadas no texto entre parênteses.

f) **Tese**: Autor. Título da obra, seguido por (tese) ou (dissertação). Cidade: instituição, ano, número de páginas.

Ex.: Fontes SV. Impacto da fisioterapia em grupo na qualidade de vida de pacientes por AVCi (Tese). São Paulo: UNIFESP, 2004, 75p.

g) **Documento eletrônico**: Título do documento (Endereço na Internet). Local: responsável (atualização mês/ano; citado em mês/ano). Disponível em: site.

Ex.: The pre-history of cognitive science (endereço na Internet). Inglaterra: World Federation Neurology. (última atualização 12/2005; citado em 01/2006). Disponível em:

#### <http://www.wfneurology.org/index.htm>

**Recomendações**: não colocar nome de autores e datas no texto, apenas indicar o número da referência; não utilizar referências *apud*, dar preferência ao artigo original; não fazer citações em notas de rodapé; O Corpo Editorial segue a padronização da Sociedade Brasileira de Doenças Cerebrovasculares de 1996, utilizando o termo Acidente Vascular Cerebral – AVC.

**III - Artigos de Revisão de Literatura e Atualização**: revisão crítica de literatura ou atualização relativa a neurociências, com ênfase em causa, diagnóstico, prognóstico, terapia ou prevenção (8000 palavras).

**Título**: em inglês e em português ou espanhol, sintético e restrito ao conteúdo, contendo informação suficiente para catalogação, não excedendo 90 caracteres. A Revista prefere títulos informativos.

**Autor(es):** referir nome(es) e sobrenome(s) por extenso. Referir a instituição em que foi feita a pesquisa que deu origem ao artigo. Referir formação acadêmica, titulação máxima e vínculo profissional de cada autor, ex.: 1- Neurologista, Livre Docente, Professor Adjunto da UNIFESP, 2-Neurologista, Pós-graduando na UNICAMP, 3- Neurologista, Residente no Hospital São Paulo - UNIFESP. Referir suporte financeiro. Identificar o autor e endereço para correspondência. **Resumo e Abstract**: devem permitir uma visão panorâmica do trabalho. O resumo deve ser estruturado em objetivos, métodos, resultados e conclusões. Não exceder 200 palavras.

**Unitermos e** *Keywords*: Máximo de 6 (seis), referir após o Resumo e o *Abstract*, respectivamente. Como guia, consulte descritores em ciências da saúde (http://decs.bvs.br).

**Corpo do Artigo:** apresentar a matéria do artigo seqüencialmente: introdução, método, resultados, discussão, conclusão e referências bibliográficas.

**Referências**: citar até 100 referências, seguindo o sistema numérico por ordem de sua citação no texto, segundo o estilo Vancouver.

**Quadros e Tabelas**: juntos não devem exceder 2, apresentados em páginas separadas e no final do texto. Em cada um, deve constar seu número de ordem, título e legenda.

**IV - Artigos de Resenha:** é a apresentação do conteúdo de uma obra (livros publicados, teses e dissertações dos últimos dois anos), acompanhada de uma avaliação crítica (3000 palavras).

As Resenhas devem seguir os itens: título em inglês e em português ou espanhol, sintético e restritoao conteúdo, mas contendo informação suficiente para catalogação, não excedendo 90 caracteres. Nome do(s) autor(es), com formação, titulação acadêmica e vínculo profissional, instituição onde o trabalho foi realizado, endereço para correspondência. **Resumo e Abstract**: até 200 palavras com **Unitermos e** *Keywords*: Máximo de 6 (seis). Como guia, consulte descritores em ciências da saúde

(http://decs.bvs.br). Corpo do texto contendo: tema, hipótese ou idéia central; argumentos; evidências científicas; avaliação pessoal quanto à organização da obra, pontos fortes e fracos, bibliografia utilizada (estilo Vancouver); conclusão, críticas e comentários.

**V - Ensaio:** é um texto literário breve, situado entre o poético e o didático, expondo idéias, críticas e reflexões morais e filosóficas a respeito de certo tema pesquisas da área das neurociências (3000 palavras). Deverá conter: título em inglês e em português ou espanhol, sintético e restrito ao conteúdo, mas contendo informação suficiente para catalogação, não excedendo 90 caracteres. Nome do(s) autor(es), com formação, titulação acadêmica e vínculo profissional, instituiçãoonde o trabalho foi realizado, endereço para correspondência; e no máximo 10 referências bibliográficas no estilo Vancouver. **Resumo e** *Abstract*: até 200 palavras com **Unitermos e** *Keywords*:Máximo de 6 (seis). Como guia, consulte descritores em ciências da saúde (http://decs.bvs.br).

I **- Texto de Opinião e Carta ao Editor:** deve conter opinião qualificada sobre um tema na área de neurociências, nota curta, crítica sobre artigo já publicado na Revista Neurociências ou relato de resultados parciais ou preliminares de pesquisa (1000 palavras). Deverá conter: título em inglês e em português ou espanhol, sintético e restrito ao conteúdo, mas contendo informação suficiente para catalogação, não excedendo 90 caracteres. Nome do(s) autor(es), com formação, titulação acadêmica e vínculo profissional, instituição onde o trabalho foi realizado, endereço para correspondência; e no máximo 10 referências bibliográficas (estilo Vancouver).